# **CALL**

**[CALL](#page-0-0)** [**[INTERFACE4](#page-2-0)**] *[operand1](#page-1-0)* [**USING**] [*[operand2](#page-1-0)*] ... 128

This chapter covers the following topics:

- [Function](#page-0-0)
- [Syntax Description](#page-0-1)
- [Return Code](#page-1-1)
- [User Exits](#page-1-2)
- **[INTERFACE4](#page-2-0)**

For an explanation of the symbols used in the syntax diagram, see *Syntax Symbols*.

Related Statements: CALL FILE | CALL LOOP | CALLNAT | DEFINE SUBROUTINE | ESCAPE | FETCH | PERFORM

Belongs to Function Group: *Invoking Programs and Routines*

# <span id="page-0-0"></span>**Function**

The CALL statement is used to call an external program or function written in another standard programming language from a Natural program and then return to the next statement after the CALL statement.

The called program or function may be written in any programming language which supports a standard CALL interface. Multiple CALL statements to one or more external program or functions may be specified.

# <span id="page-0-1"></span>**Syntax Description**

Operand Definition Table:

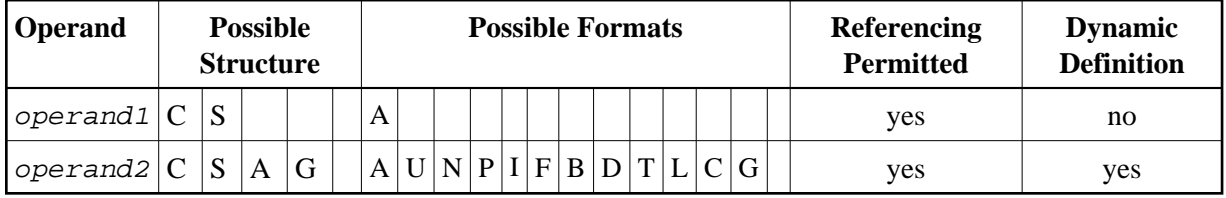

Syntax Element Description:

<span id="page-1-0"></span>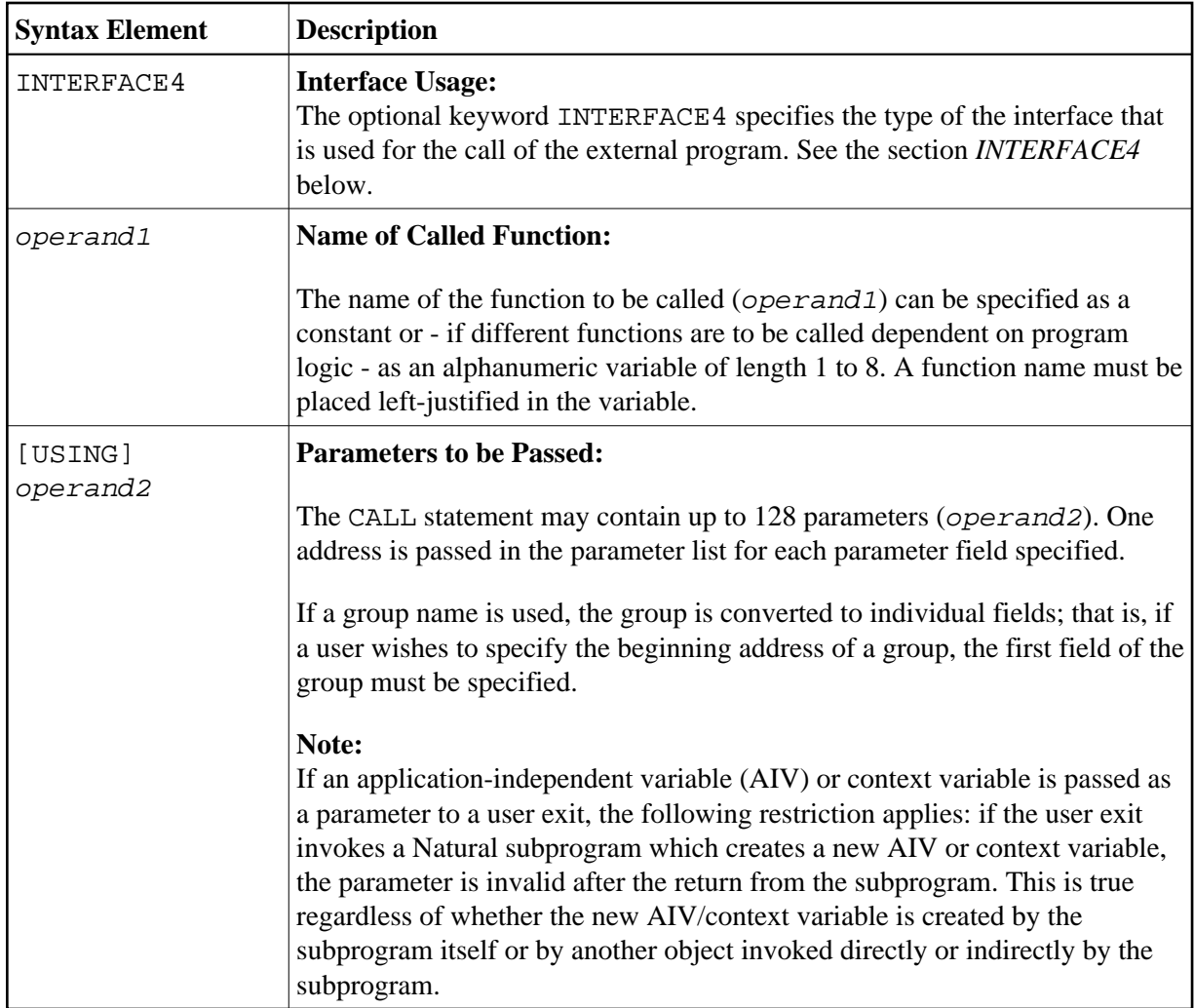

# <span id="page-1-1"></span>**Return Code**

The condition code of any called function may be obtained by using the Natural system function RET (Return Code Function).

### **Example:**

```
... 
RESET #RETURN(B4) 
CALL 'PROG1' 
IF RET ('PROG1') > #RETURN 
  WRITE 'ERROR OCCURRED IN PROGRAM1' 
END-IF 
...
```
# <span id="page-1-2"></span>**User Exits**

User exits are needed to be able to access external functions that are invoked with a CALL statement. The user exits have to be placed in a sharable image. For further information on the user exits, refer to the following file:

*NATSAMPLES:[sysexuex]readme.txt*

The *readme.txt* file is installed together with the examples. As a prerequisite for finding this file, the the option "Examples" must have been selected during the Natural installation.

# <span id="page-2-0"></span>**INTERFACE4**

The keyword INTERFACE4 specifies the type of the interface that is used for the call of the external program. This keyword is optional. If this keyword is specified, the interface, which is defined as INTERFACE4, is used for the call of the external program.

The following table lists the differences between the CALL statement used with INTERFACE4 and the one used without INTERFACE4:

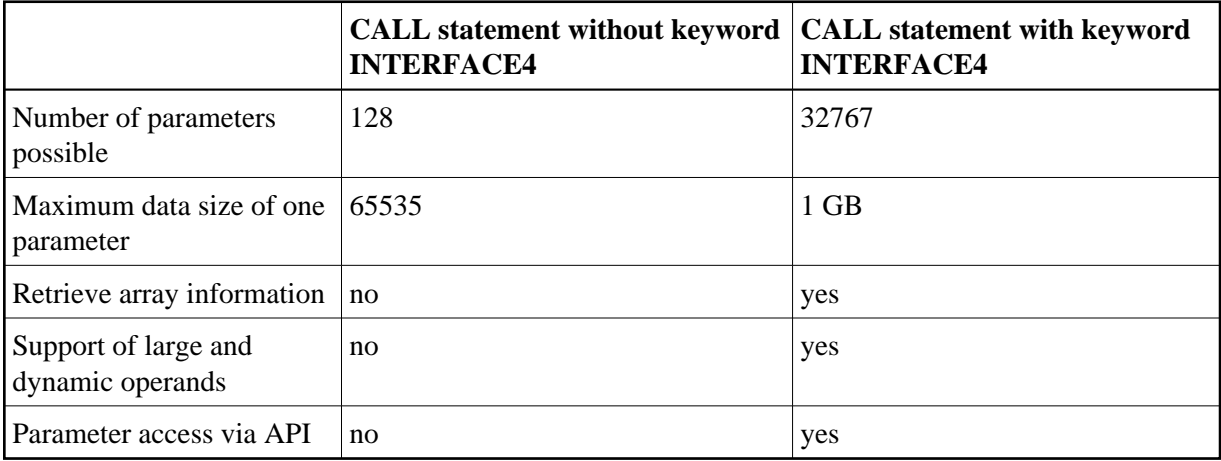

The following topics are covered below:

- [INTERFACE4 External 3GL Program Interface](#page-2-1)
- [Operand Structure for INTERFACE4](#page-3-0)
- [INTERFACE4 Parameter Access](#page-5-0)
- [Exported Functions](#page-5-1)

# <span id="page-2-1"></span>**INTERFACE4 - External 3GL Program Interface**

The interface of the external 3GL program is defined as follows, when INTERFACE4 is specified with the Natural CALL statement:

|             | USR_WORD numparm; | 16 bit unsigned short value, containing the total number of<br>transferred operands (operand2).               |
|-------------|-------------------|----------------------------------------------------------------------------------------------------|
| void        | *parmhandle;      | Pointer to the parameter passing structure.                                                                   |
| <b>void</b> |                   | *traditional; Check for interface type (if it is not a NULL pointer it is the<br>traditional CALL interface). |

NATFCT functionname (numparm, parmhandle, traditional)

# <span id="page-3-0"></span>**Operand Structure for INTERFACE4**

The operand structure of INTERFACE4 is named parameter\_description and is defined as follows. The structure is delivered with the header file *natuser.h*.

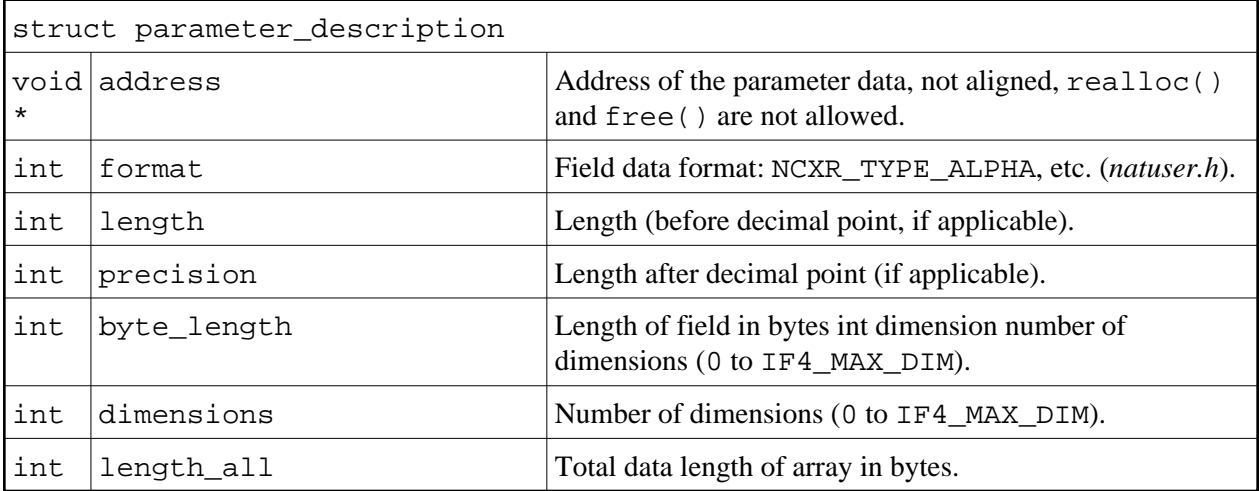

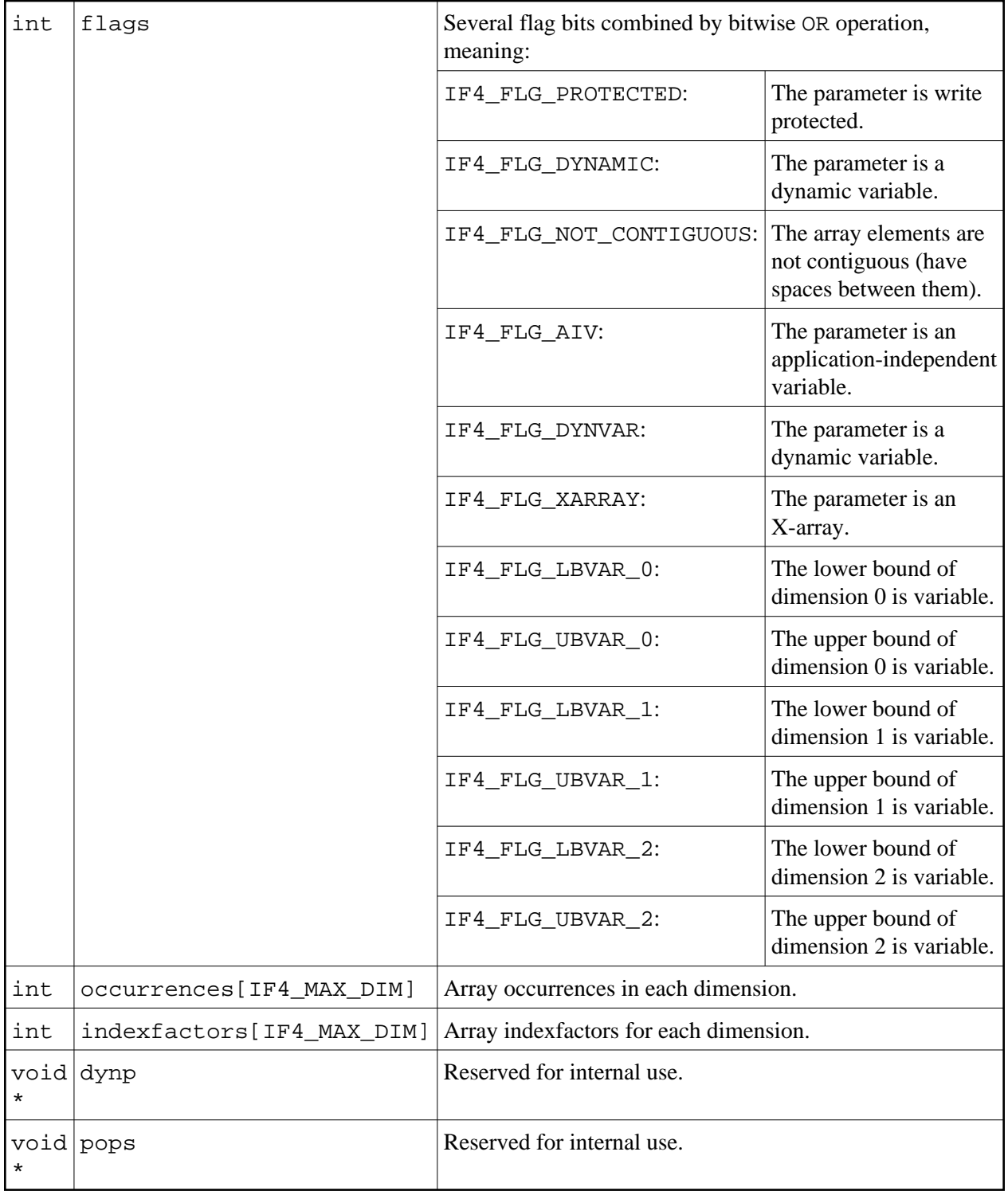

The address element is null for arrays of dynamic variables and for X-arrays. In these cases, the array data cannot be accessed as a whole, but must be accessed through the parameter access functions described below.

For arrays with fixed bounds of variables with fixed length, the array contents can be accessed directly using the address element. In these cases the address of an array element (i,j,k) is computed as follows (especially if the array elements are not contiguous):

elementaddress = address + i \* indexfactors[0] + j \* indexfactors[1] + k \* indexfactors[2]

If the array has less than 3 dimensions, leave out the last terms.

# <span id="page-5-0"></span>**INTERFACE4 - Parameter Access**

A set of functions is available to be used for the access of the parameters. The process flow is as follows:

- The 3GL program is called via the CALL statement with the INTERFACE4 option, and the parameters are passed to the 3GL program as described above.
- The 3GL program can now use the exported functions of Natural, to retrieve either the parameter data itself, or information about the parameter, such as format, length, array information, etc.
- The [exported functions](#page-5-1) can also be used to pass back parameter data.

There are also functions to create and initialize a new parameter set in order to call arbitrary subprograms from a 3GL program. With this technique a parameter access is guaranteed to avoid memory overwrites done by the 3GL program. (Natural's data is safe: memory overwrites within the 3GL program's data are still possible).

# <span id="page-5-1"></span>**Exported Functions**

The following topics are covered below:

- [Get Parameter Information](#page-5-2)
- **[Get Parameter Data](#page-6-0)**
- [Write Back Operand Data](#page-7-0)
- [Create, Initialize and Delete a Parameter Set](#page-8-0)
- [Create Parameter Set](#page-9-0)
- [Delete Parameter Set](#page-9-1)
- [Initialize a Scalar of a Static Data Type](#page-10-0)
- [Initialize an Array of a Static Data Type](#page-10-1)
- [Initialize a Scalar of a Dynamic Data Type](#page-11-0)
- [Initialize an Array of a Dynamic Data Type](#page-12-0)
- [Resize an X-array Parameter](#page-13-0)

#### <span id="page-5-2"></span>**Get Parameter Information**

This function is used by the 3GL program to receive all necessary information from any parameter. This information is returned in the struct parameter\_description, which is documented [above.](#page-3-0)

#### Prototype:

int ncxr\_get\_parm\_info ( int parmnum, void \*parmhandle, struct parameter\_description \*descr );

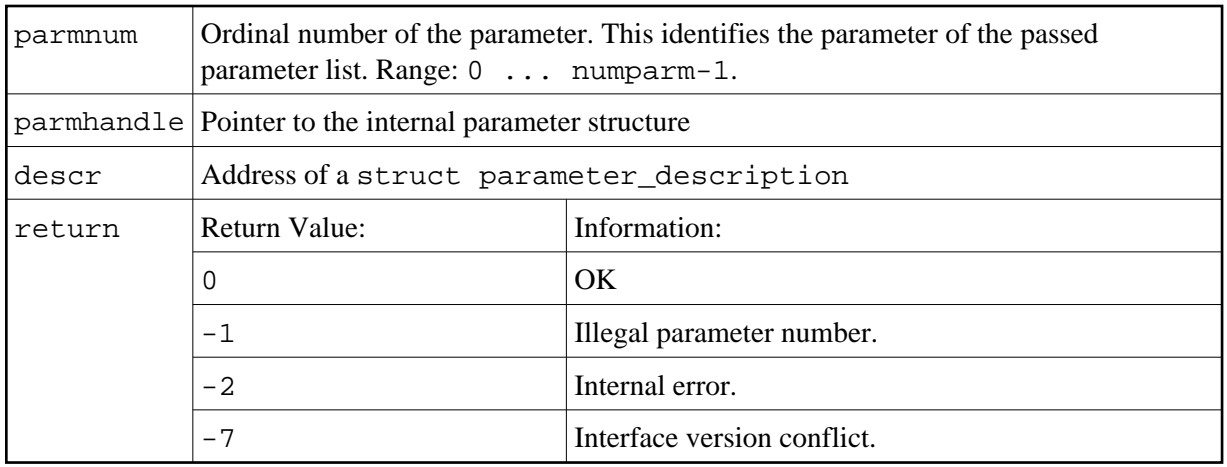

#### <span id="page-6-0"></span>**Get Parameter Data**

This function is used by the 3GL program to get the data from any parameter.

Natural identifies the parameter by the given parameter number and writes the parameter data to the given buffer address with the given buffer size.

If the parameter data is longer than the given buffer size, Natural will truncate the data to the given length. The external 3GL program can make use of the function ncxr\_get\_parm\_info, to request the length of the parameter data.

There are two functions to get parameter data: ncxr\_get\_parm gets the whole parameter (even if the parameter is an array), whereas ncxr\_get\_parm\_array gets the specified array element.

If no memory of the indicated size is allocated for "buffer" by the 3GL program (dynamically or statically), results of the operation are unpredictable. Natural will only check for a null pointer.

If data gets truncated for variables of the type I2/I4/F4/F8 (buffer length not equal to the total parameter length), the results depend on the machine type (little endian/big endian). In some applications, the user exit must be programmed to use no static data to make recursion possible.

Prototypes:

int ncxr\_get\_parm( int parmnum, void \*parmhandle, int buffer\_length, void \*buffer ) int ncxr\_get\_parm\_array( int parmnum, void \*parmhandle, int buffer\_length, void \*buffer, int \*indexes )

This function is identical to ncxr\_get\_parm, except that the indexes for each dimension can be specified. The indexes for unused dimensions should be specified as 0.

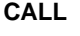

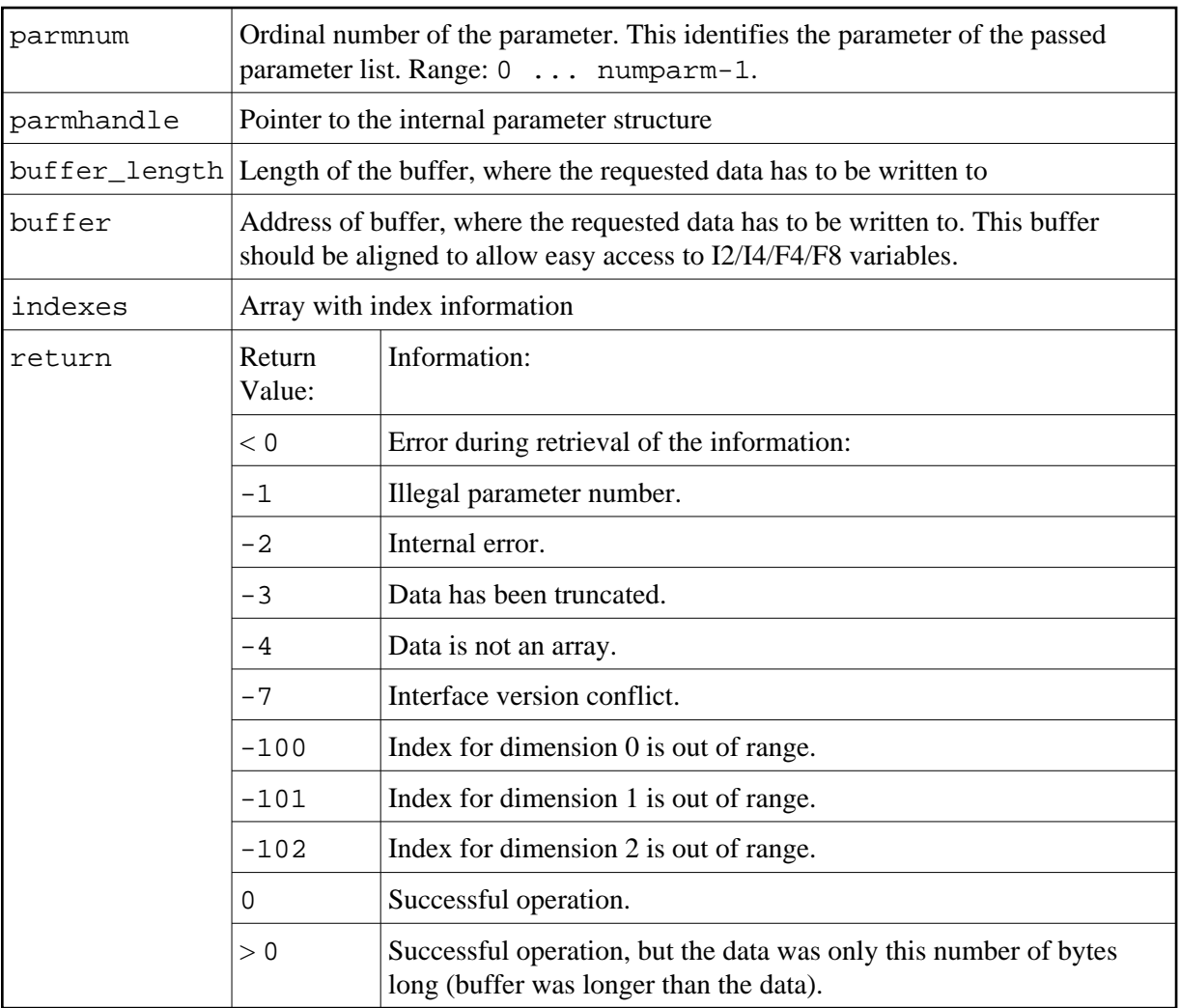

### <span id="page-7-0"></span>**Write Back Operand Data**

These functions are used by the 3GL program to write back the data to any parameter. Natural identifies the parameter by the given parameter number and writes the parameter data from the given buffer address with the given buffer size to the parameter data. If the parameter data is shorter than the given buffer size, the data will be truncated to the parameters data length, that is, the rest of the buffer will be ignored. If the parameter data is longer than the given buffer size, the data will be copied only to the given buffer length, the rest of the parameter stays untouched. This applies to arrays in the same way. For dynamic variables as parameters, the parameter is resized to the given buffer length.

If data gets truncated for variables of the type I2/I4/F4/F8 (buffer length not equal to the total parameter length), the results depend on the machine type (little endian/big endian). In some applications, the user exit must be programmed to use no static data to make recursion possible.

Prototypes:

```
int ncxr_put_parm ( int parmnum, void *parmhandle,
                             int buffer_length, void *buffer );
int ncxr_put_parm_array ( int parmnum, void *parmhandle, 
                            int buffer_length, void *buffer,
                           int *indexes );
```
#### Parameter Description:

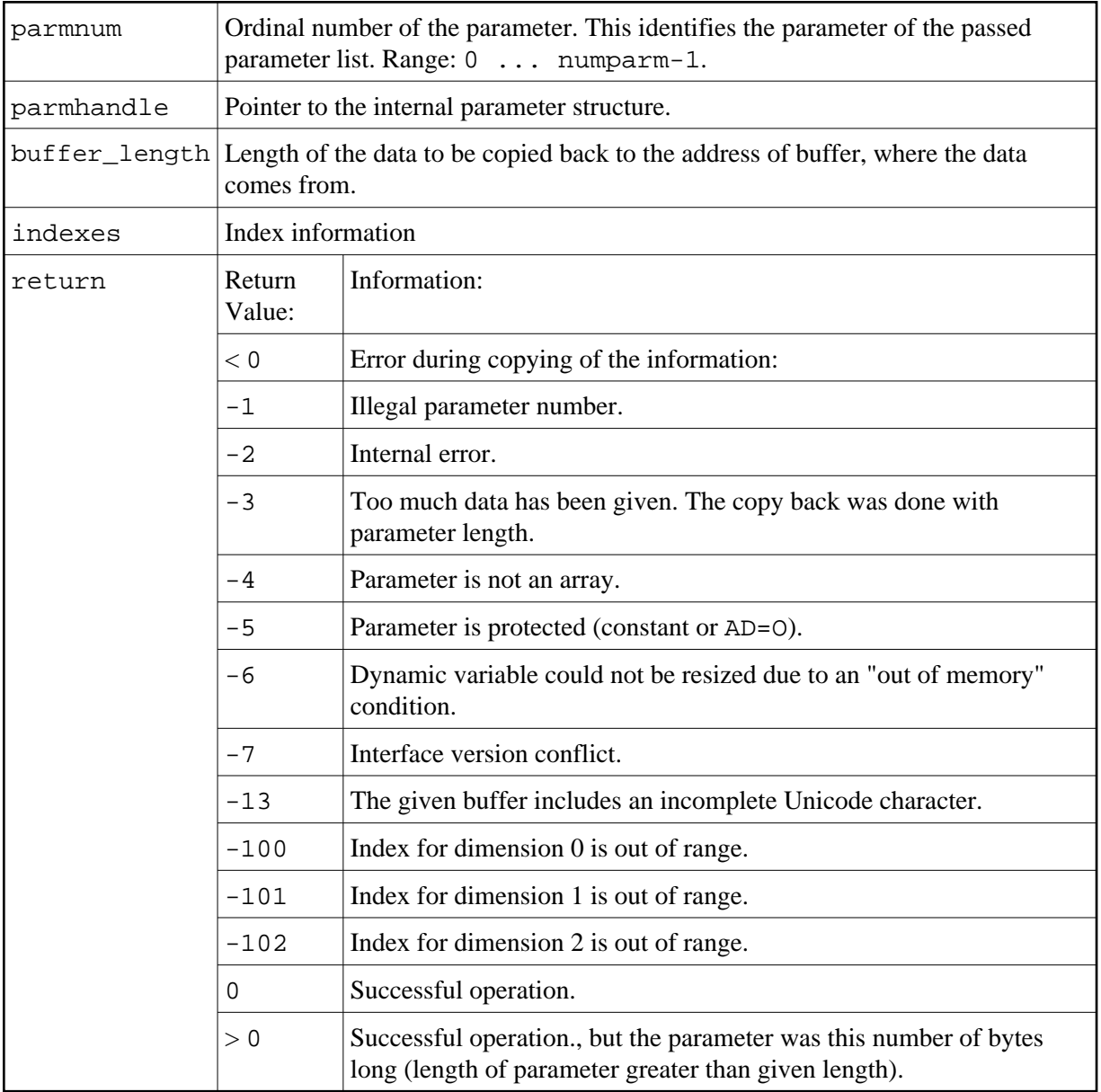

#### <span id="page-8-0"></span>**Create, Initialize and Delete a Parameter Set**

If a 3GL program wants to call a Natural subprogram, it needs to build a parameter set that corresponds to the parameters the subprogram expects. The function ncxr\_create\_parm is used to create a set of parameters to be passed with a call to ncxr\_if\_callnat. The set of parameters created is represented by an opaque parameter handle, like the parameter set that is passed to the 3GL program with the CALL INTERFACE4 statement. Thus, the newly created parameter set can be manipulated with functions ncxr\_put\_parm\* and ncxr\_get\_parm\* as described above.

The newly created parameter set is not yet initialized after having called the function ncxr\_create\_parm. An individual parameter is initialized to a specific data type by a set of ncxr\_parm\_init\* functions described below. The functions ncxr\_put\_parm\* and ncxr qet parm<sup>\*</sup> are then used to access the contents of each individual parameter. After the caller has finished with the parameter set, they must delete the parameter handle. Thus, a typical sequence in

creating and using a set of parameters for a subprogram to be called through ncxr\_if4\_callnat will be:

```
ncxr_create_parm
ncxr_init_ parm*
ncxr_init_ parm*
...
ncxr_put_ parm*
ncxr_put_ parm*
...
ncxr_get_parm_info*
ncxr_get_parm_info*
...
ncxr_if4_callnat
...
ncxr_get_parm_info*
ncxr_get_parm_info*
...
ncxr_get_ parm*
ncxr_get_ parm*
...
ncxr_delete_parm
```
#### <span id="page-9-0"></span>**Create Parameter Set**

The function ncxr\_create\_parm is used to create a set of parameters to be passed with a call to ncxr\_if\_callnat.

#### Prototype:

int ncxr\_create\_parm( int parmnum, void\*\* pparmhandle )

#### Parameter Description:

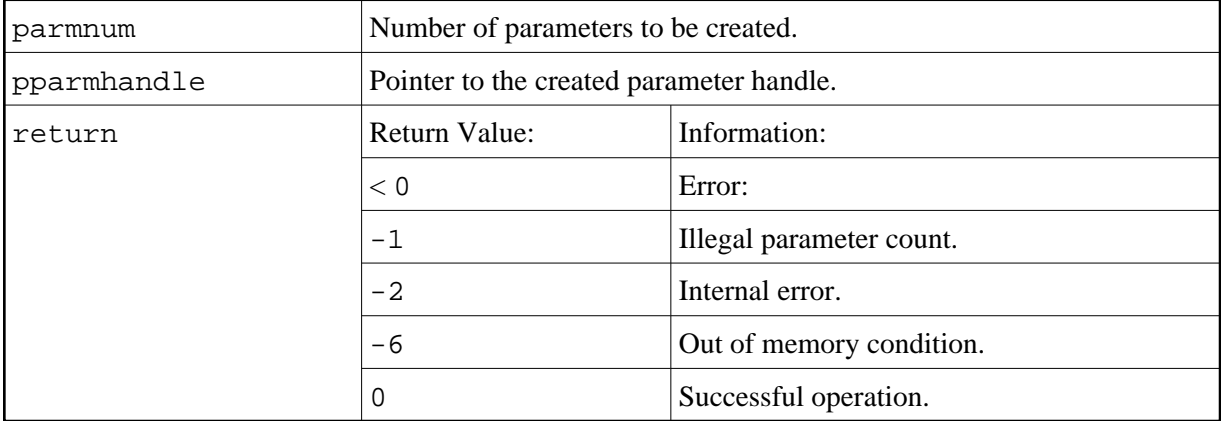

#### <span id="page-9-1"></span>**Delete Parameter Set**

The function ncxr\_delete\_parm is used to delete a set of parameters that was created with ncxr\_create\_parm.

Prototype:

int ncxr\_delete\_parm( void\* parmhandle )

#### Parameter Description:

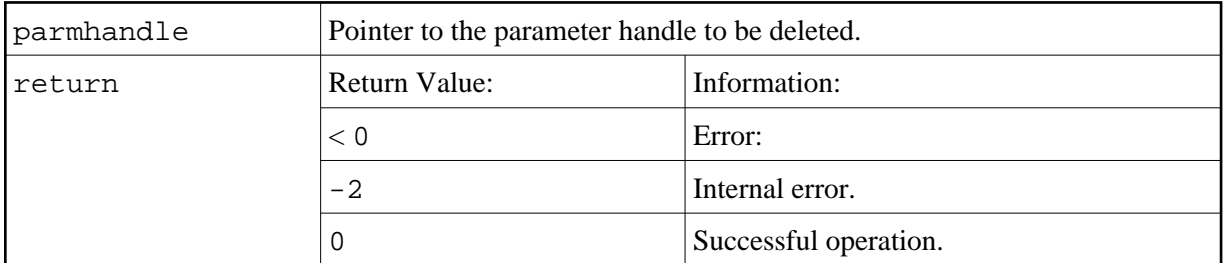

### <span id="page-10-0"></span>**Initialize a Scalar of a Static Data Type**

#### Prototype:

```
int ncxr_init_parm_s( int parmnum, void *parmhandle,
    char format, int length, int precision, int flags );
```
#### Parameter Description:

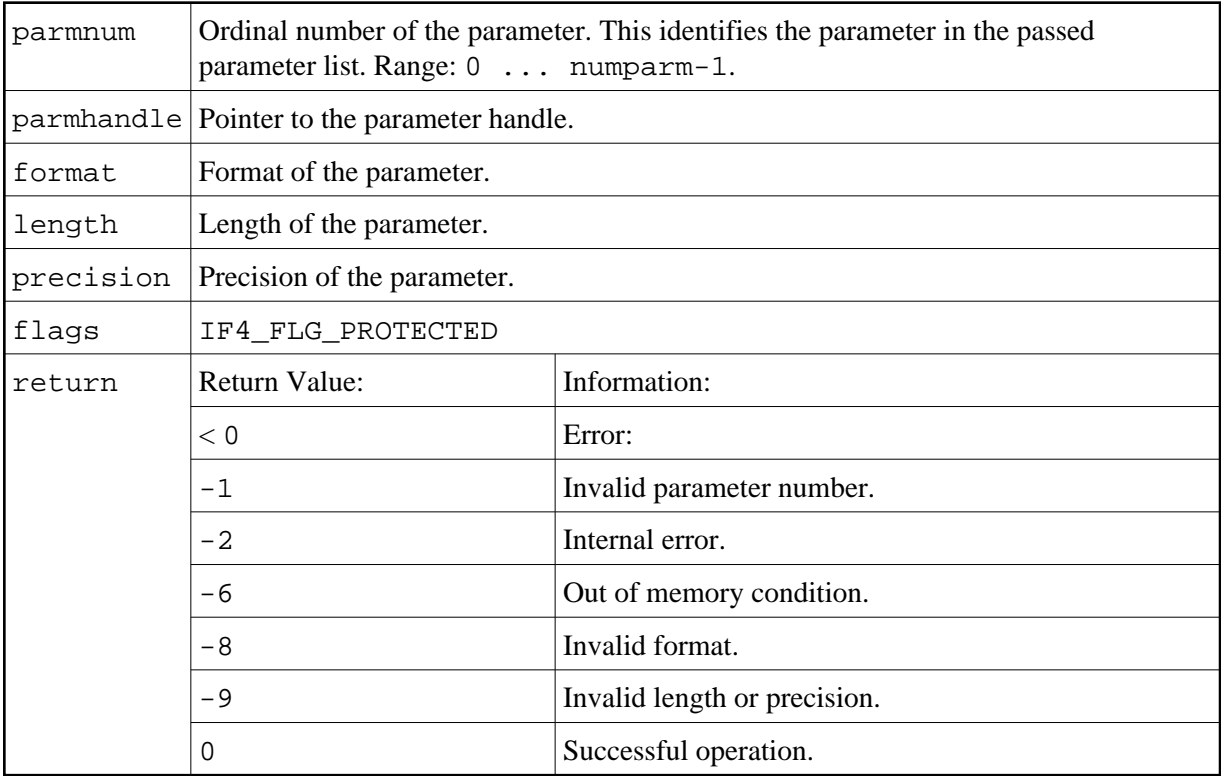

### <span id="page-10-1"></span>**Initialize an Array of a Static Data Type**

#### Prototype:

```
int ncxr_init_parm_sa( int parmnum, void *parmhandle,
    char format, int length, int precision,
     int dim, int *occ, int flags );
```
### Parameter Description:

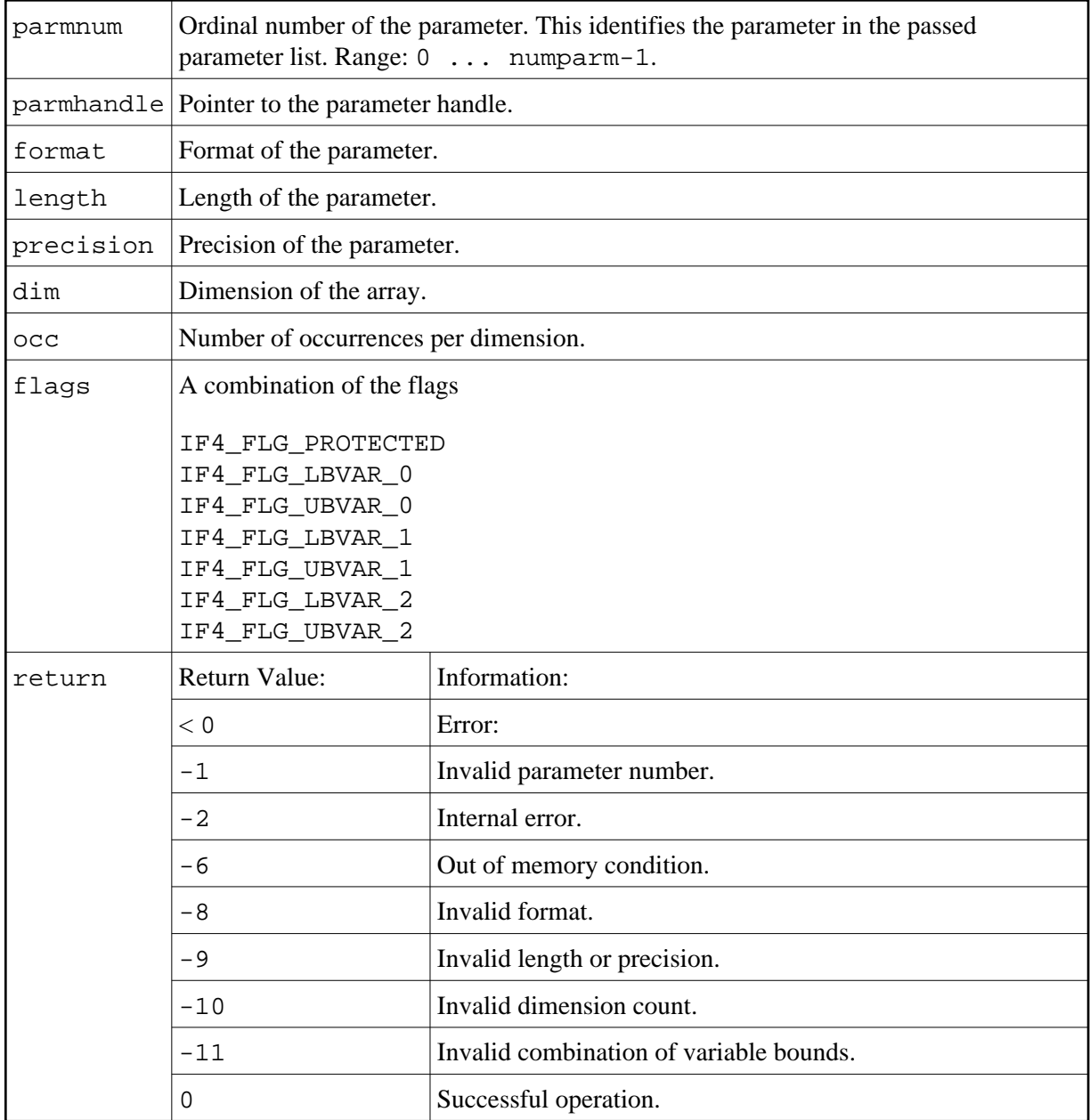

# <span id="page-11-0"></span>**Initialize a Scalar of a Dynamic Data Type**

Prototype:

int ncxr\_init\_parm\_d( int parmnum, void \*parmhandle, char format, int flags );

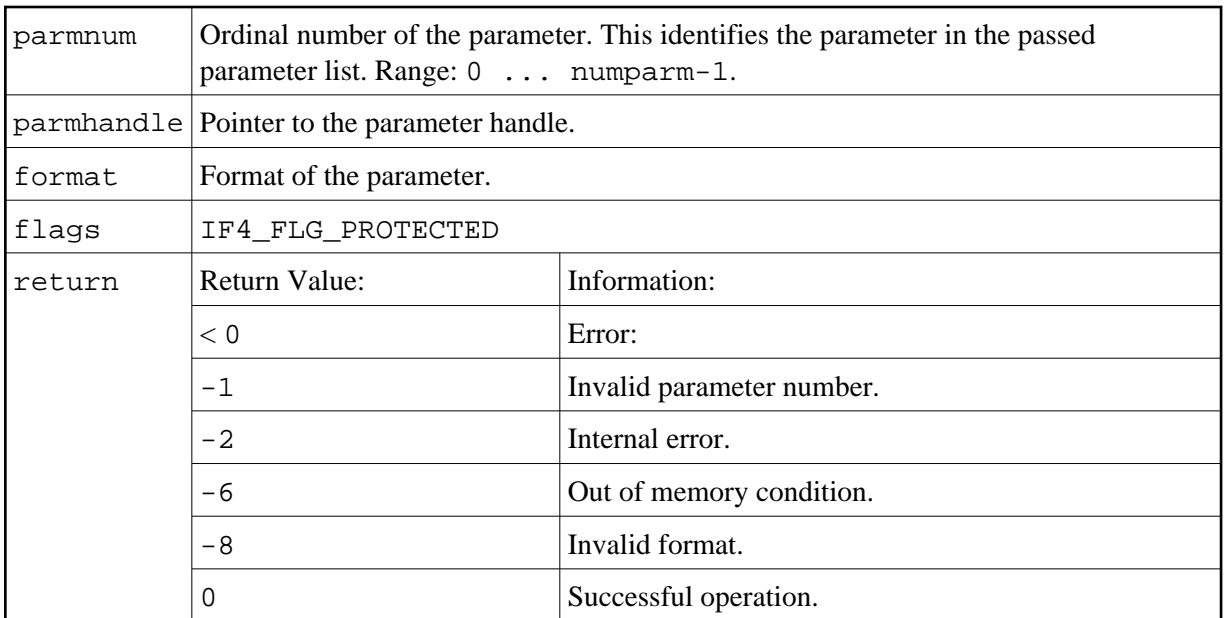

# <span id="page-12-0"></span>**Initialize an Array of a Dynamic Data Type**

Prototype:

int ncxr\_init\_parm\_da( int parmnum, void \*parmhandle, char format, int dim, int \*occ, int flags );

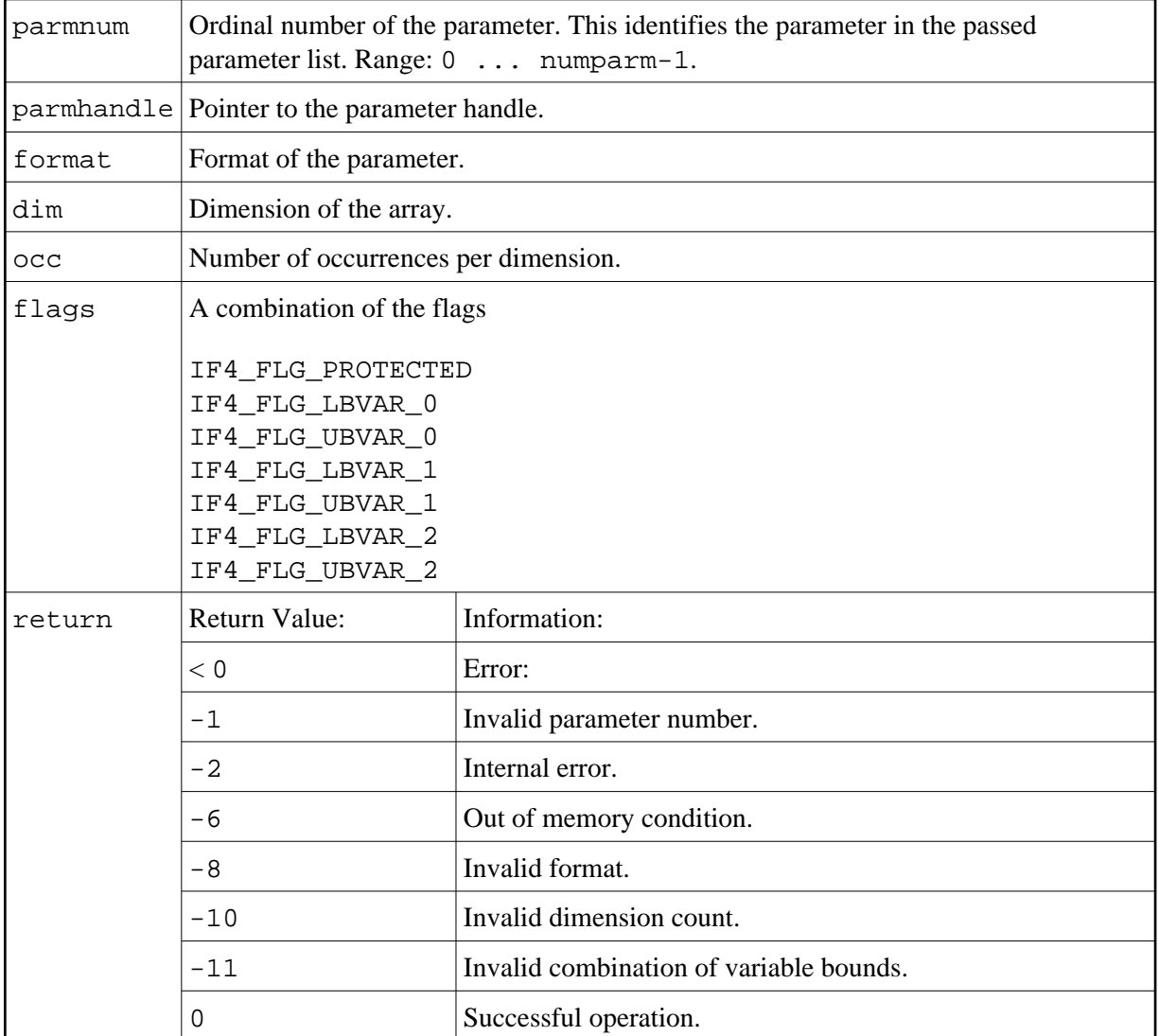

# <span id="page-13-0"></span>**Resize an X-array Parameter**

Prototype:

int ncxr\_resize\_parm\_array( int parmnum, void \*parmhandle, int \*occ );

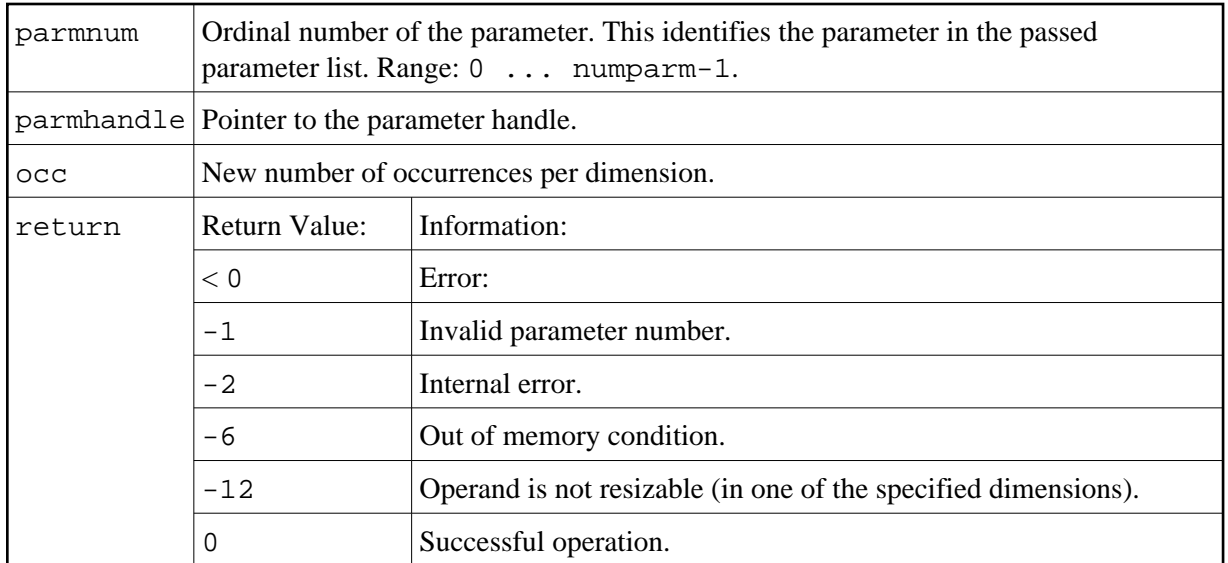

All function prototypes are declared in the file natuser.h.